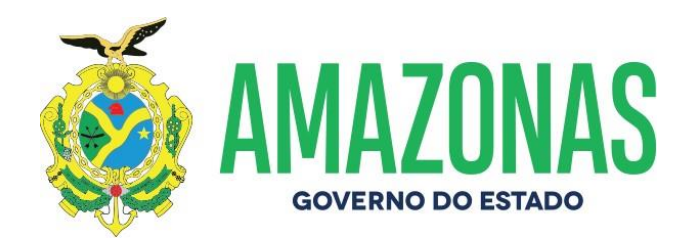

# **INSTRUÇÃO PARA PREENCHIMENTO**

### **Objetivo:**

Esta instrução tem por objetivo orientar o preenchimento dos campos existentes no Plano de Trabalho necessário aos convênios firmados entre Prefeituras e Governo do Estado do Amazonas.

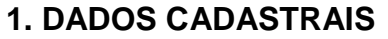

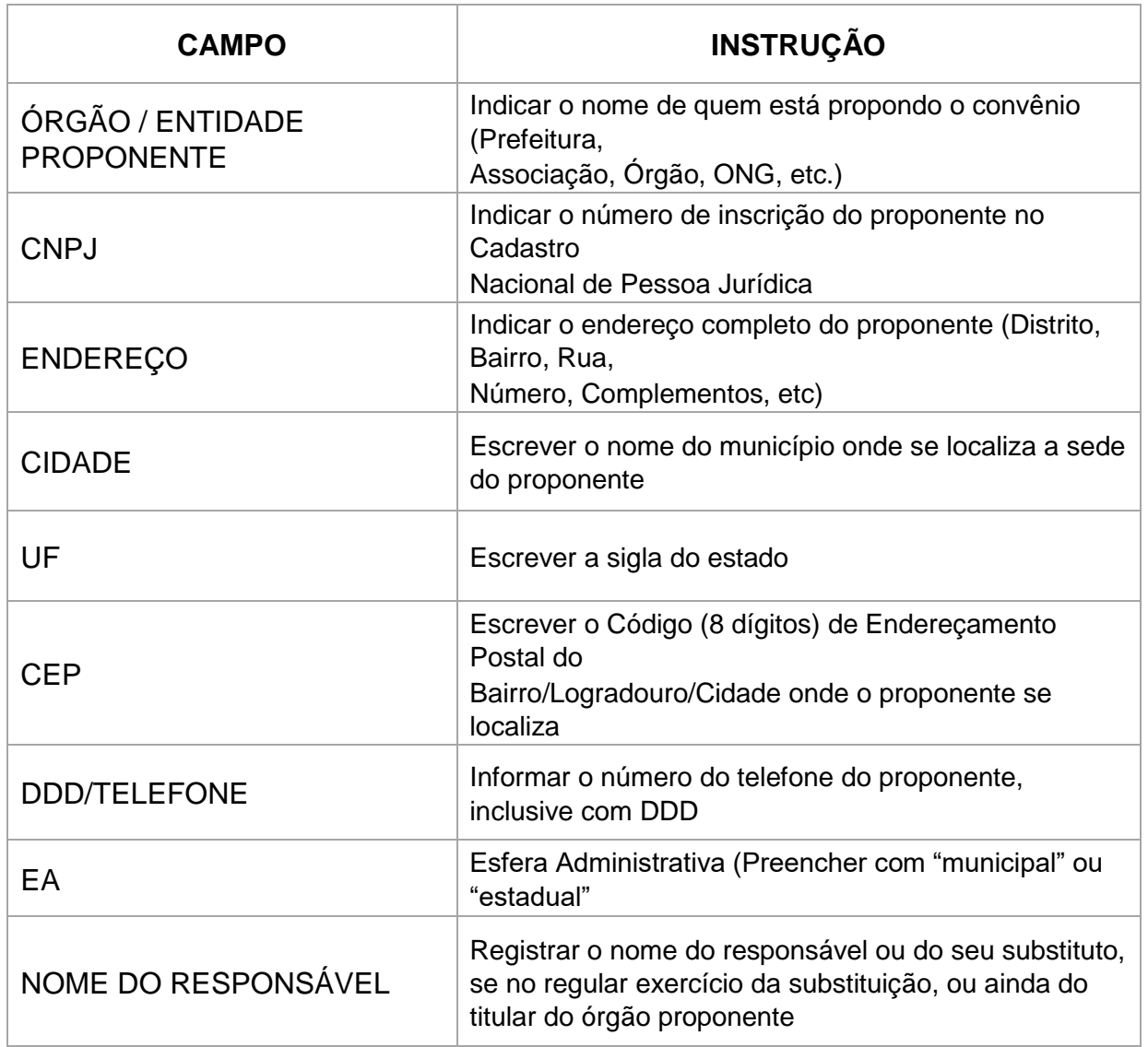

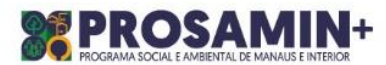

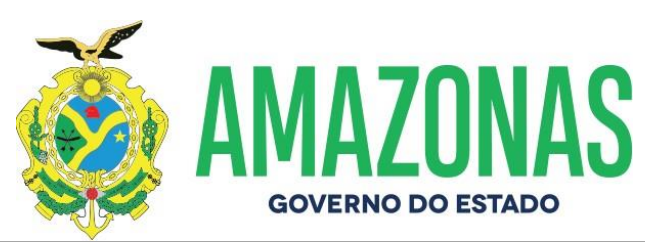

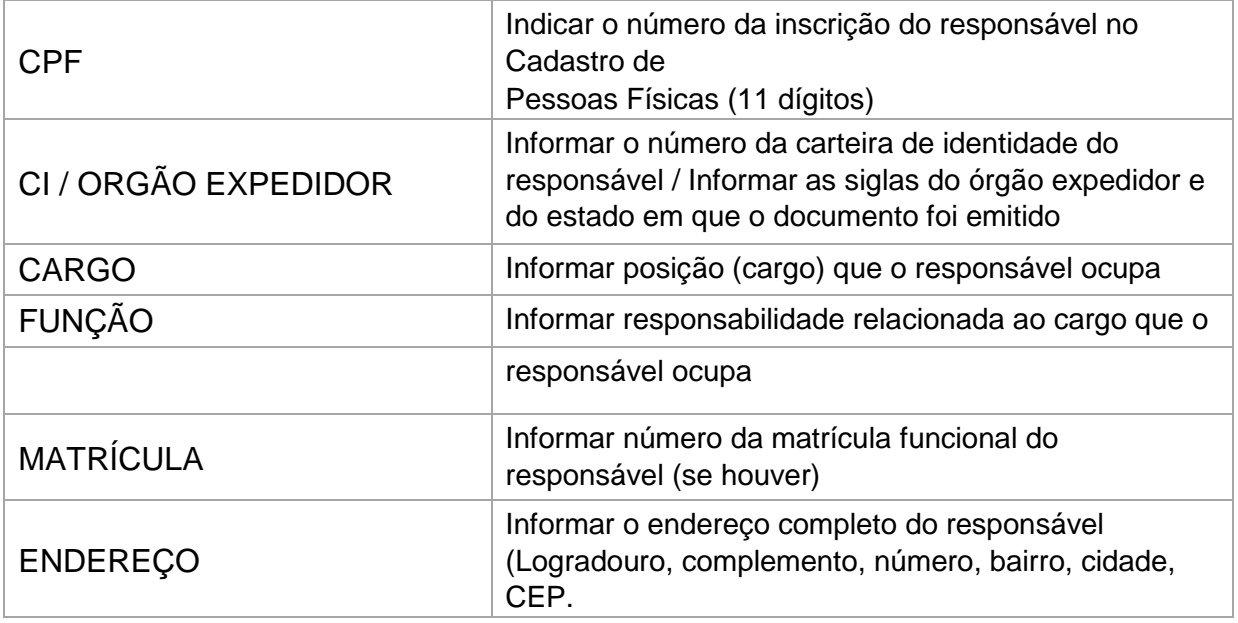

## **2. OUTROS PARTÍCIPES**

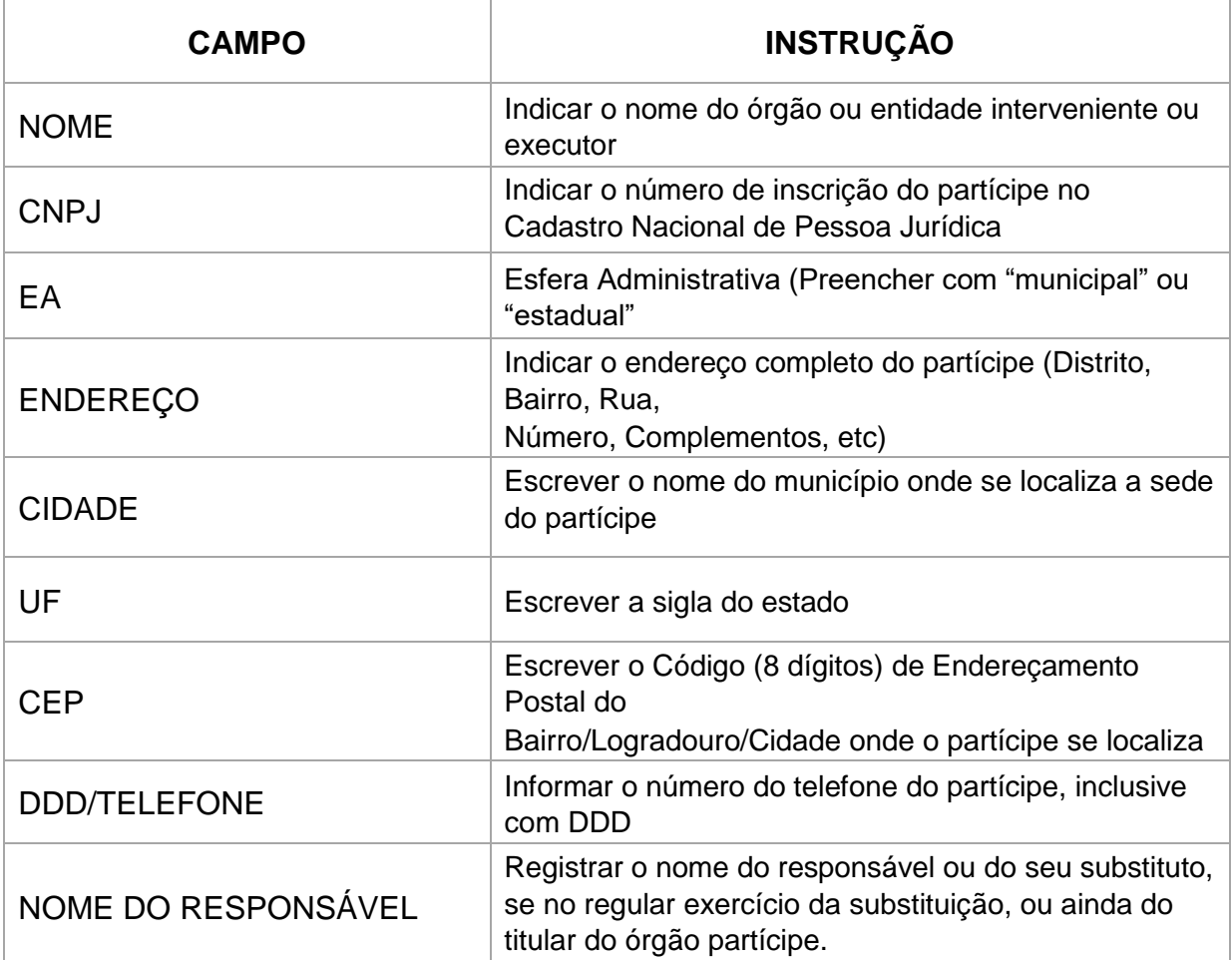

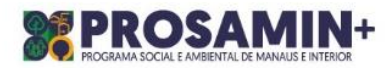

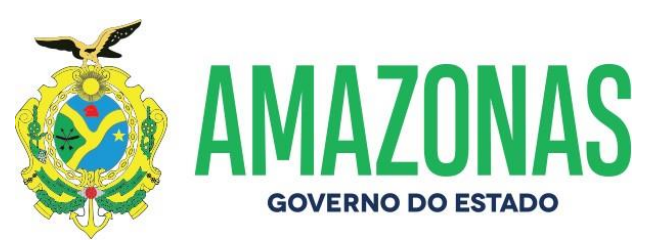

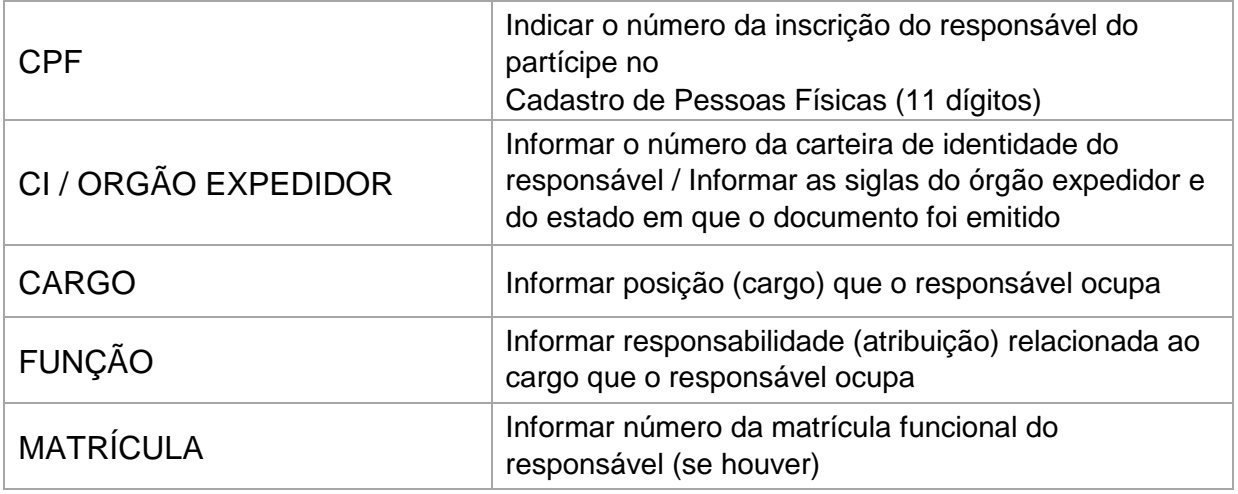

### **3. DESCRIÇÃO DO PROJETO**

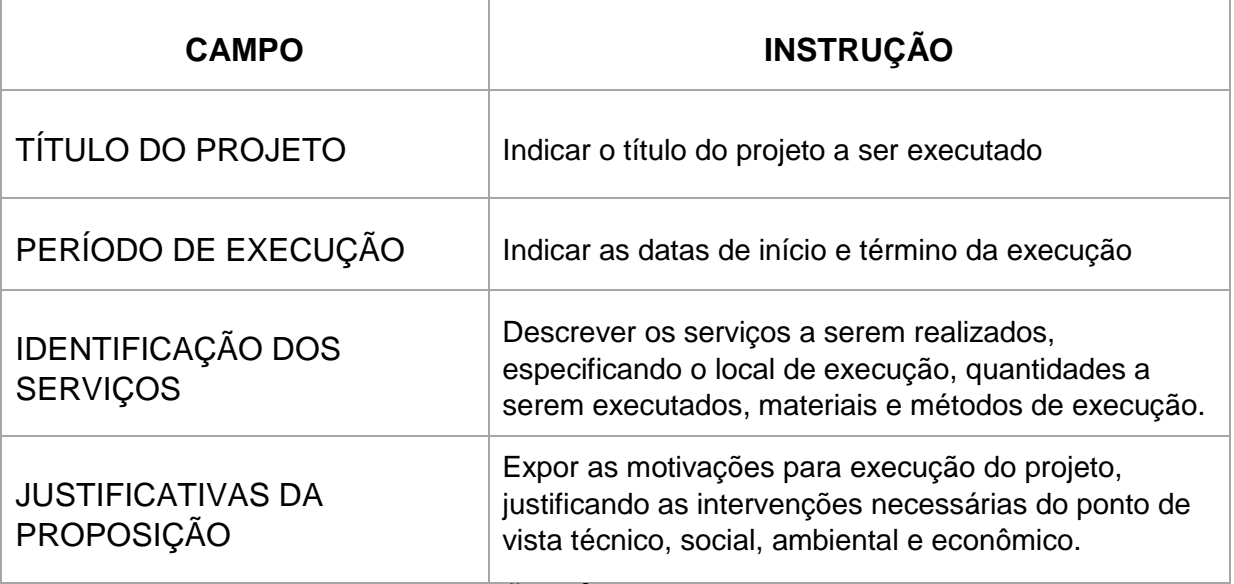

## **4 – CRONOGRAMA DE EXECUÇÃO FÍSICA (RESUMO)**

**FINALIDADE:** Permite visualizar a implementação de um projeto em suas metas, etapas ou fases, os respectivos indicadores físicos e prazos correspondentes a cada uma delas.

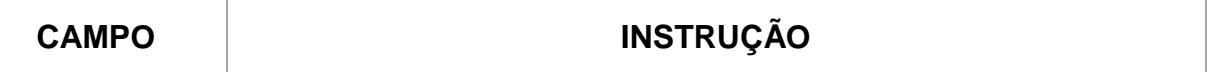

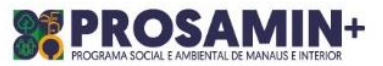

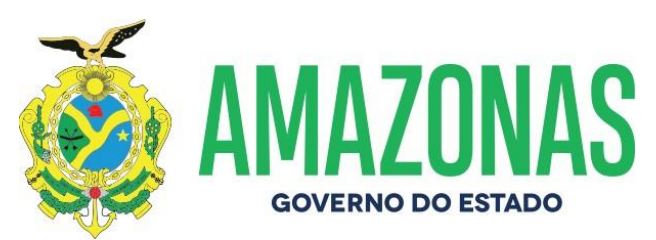

Desdobramento do objeto do convênio em realizações físicas, de acordo com as unidades de medidas preestabelecidas (Indicar como meta os elementos que compõem o objeto, numerando-a sequencialmente).

**Exemplo**:

META

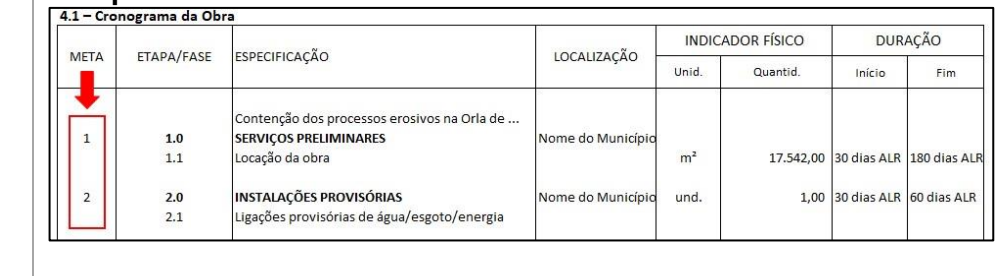

Transcrever informações contidas no cronograma físico-financeiro

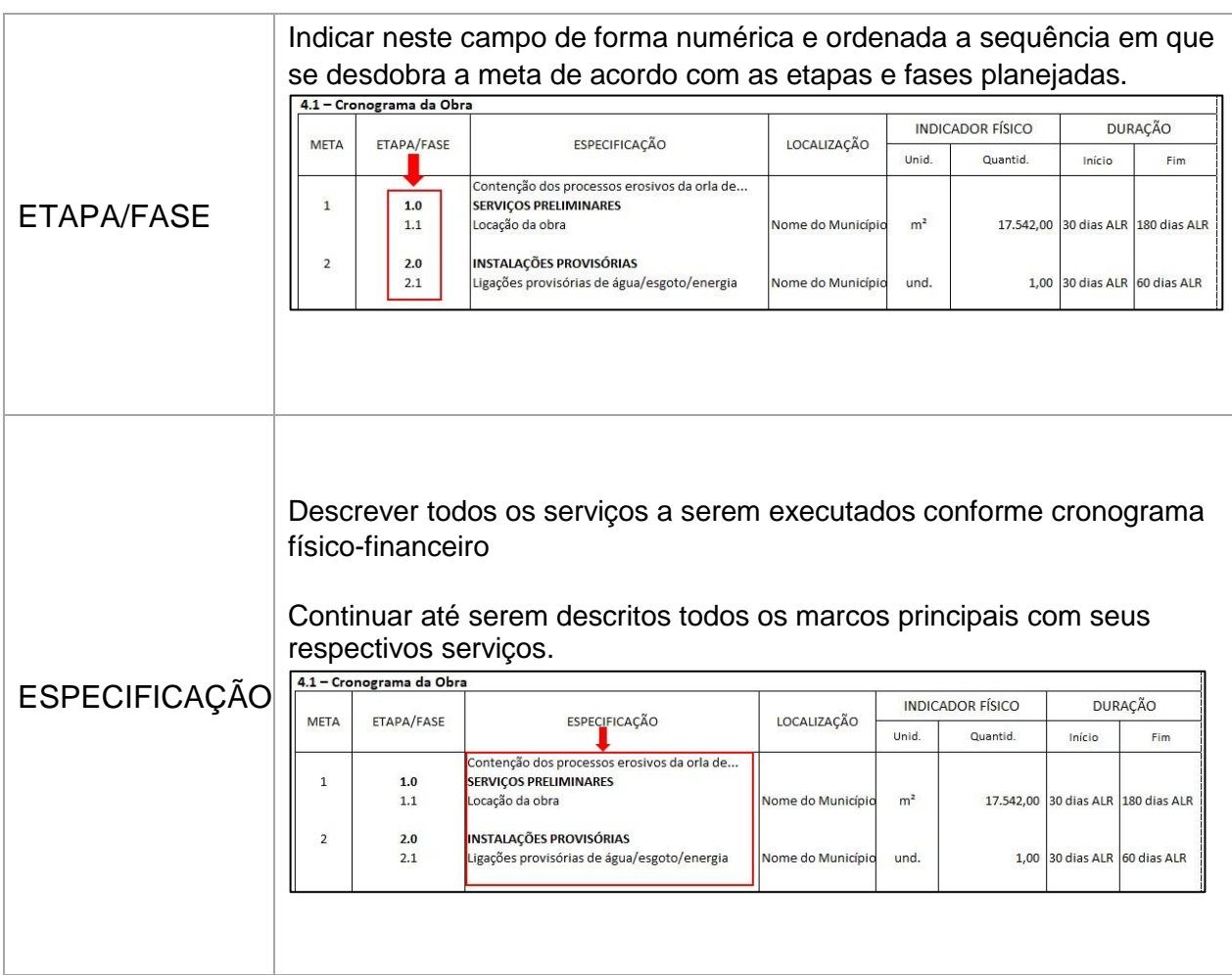

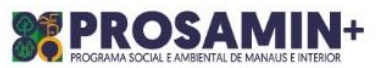

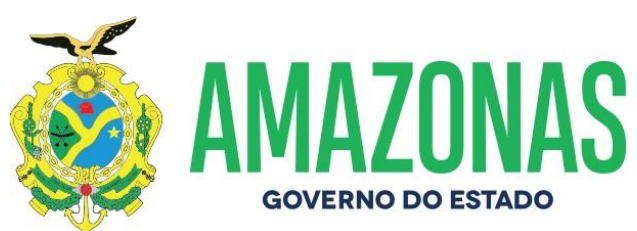

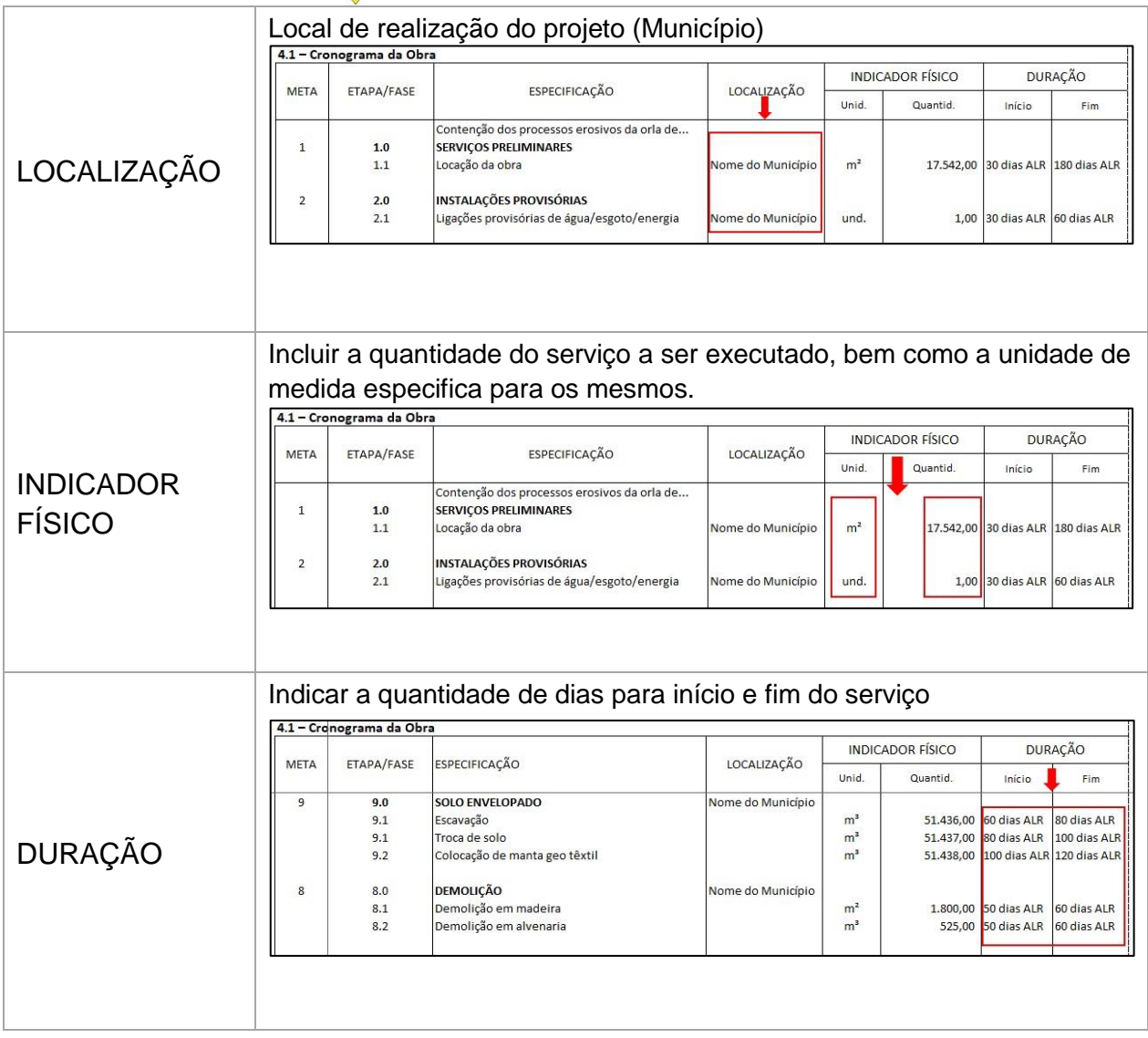

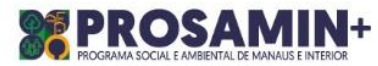

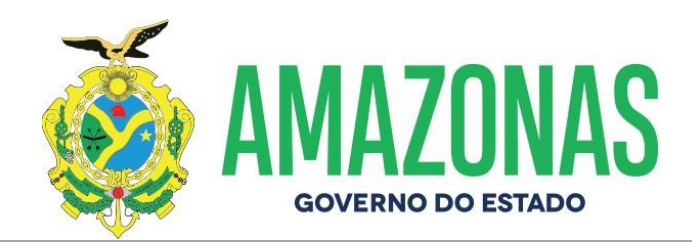

**OBSERVAÇÃO:** Na hipótese de ser preciso utilizar mais de uma folha (**Exemplo: Folha 2/5**), na última linha da coluna de especificação escrever a palavra "**Continua**" e no formulário de continuidade desta folha, na primeira linha, também na coluna especificação, escrever a palavra "**Continuação**". Assim sucessivamente, até completar esta parte do plano de trabalho. Vide exemplo abaixo:

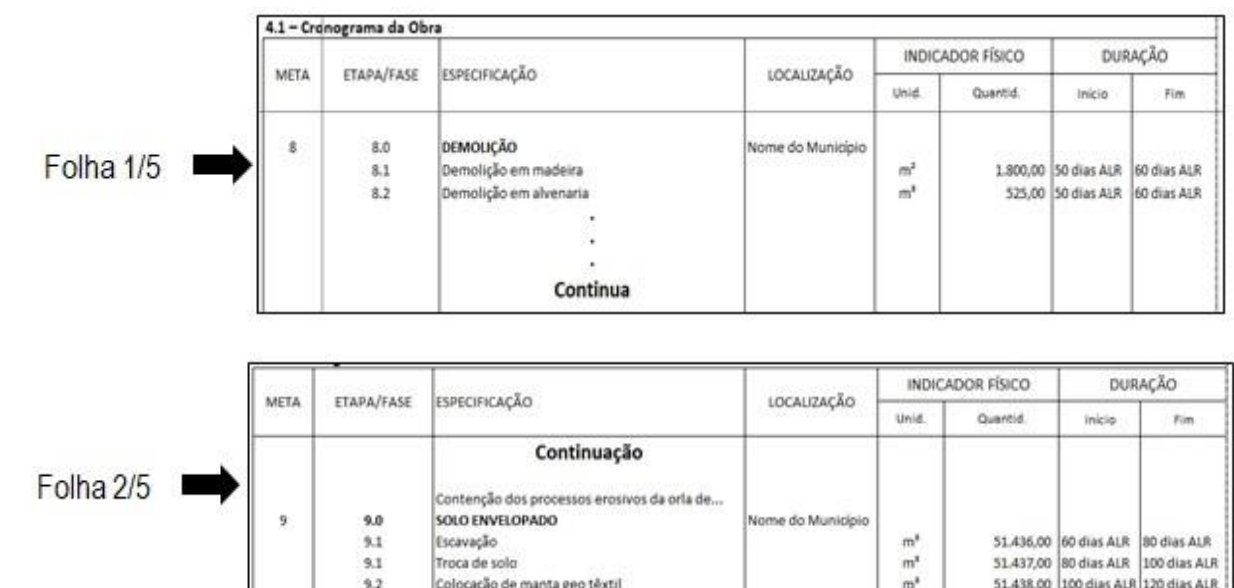

### **5. PLANO DE APLICAÇÃO (R\$ 1,00)**

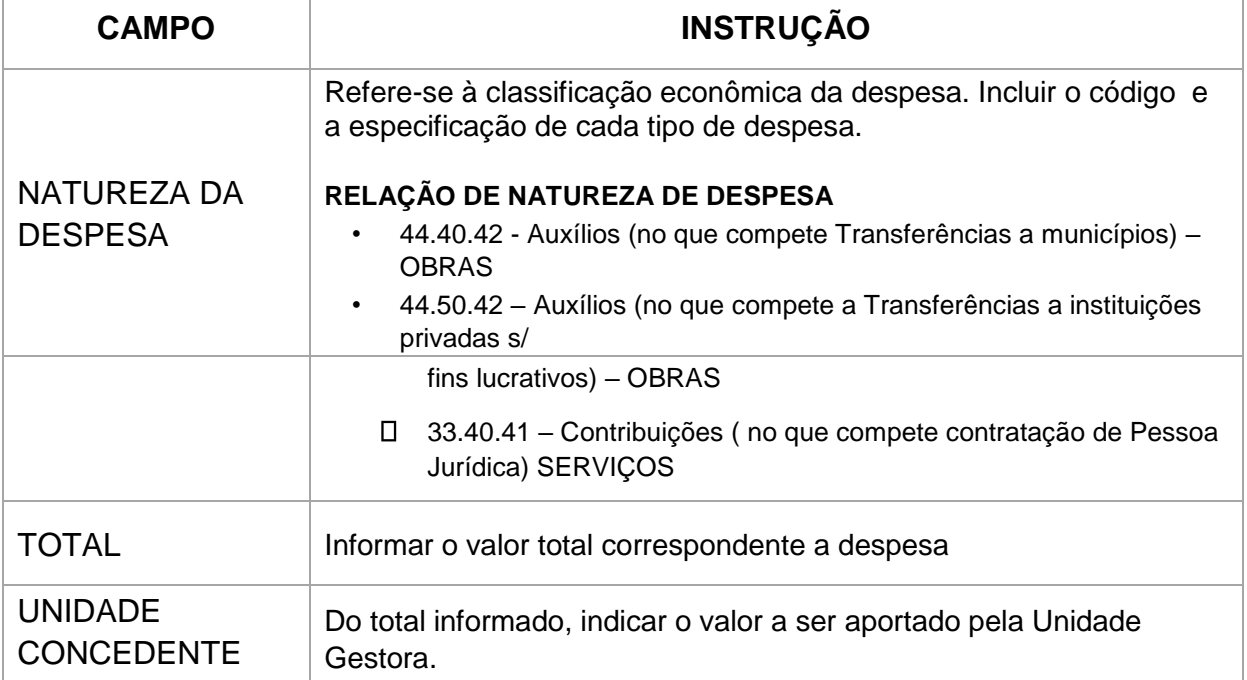

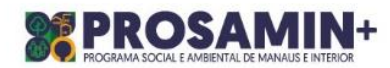

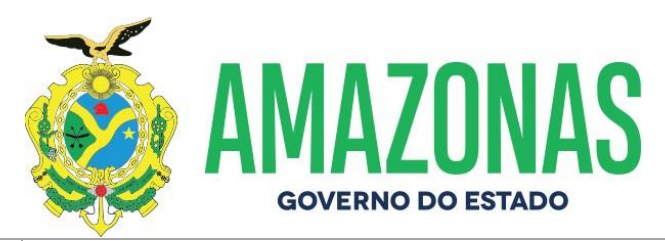

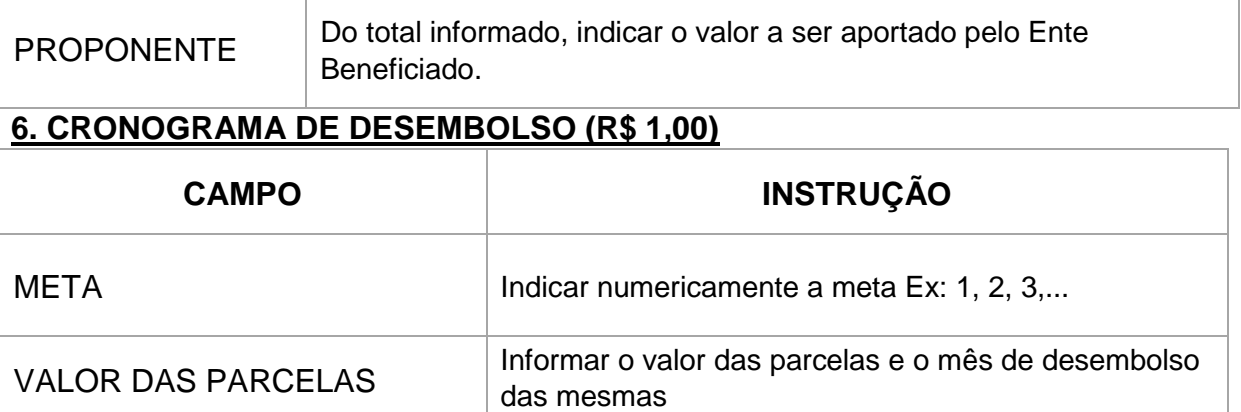

#### **CONCEDENTE**

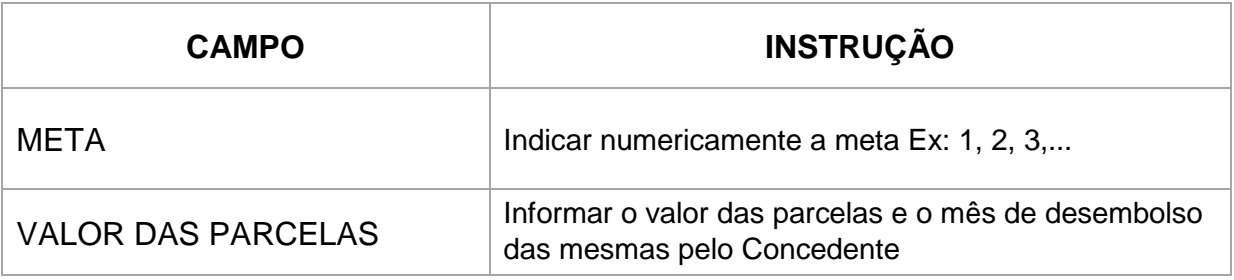

#### **PROPONENTE**

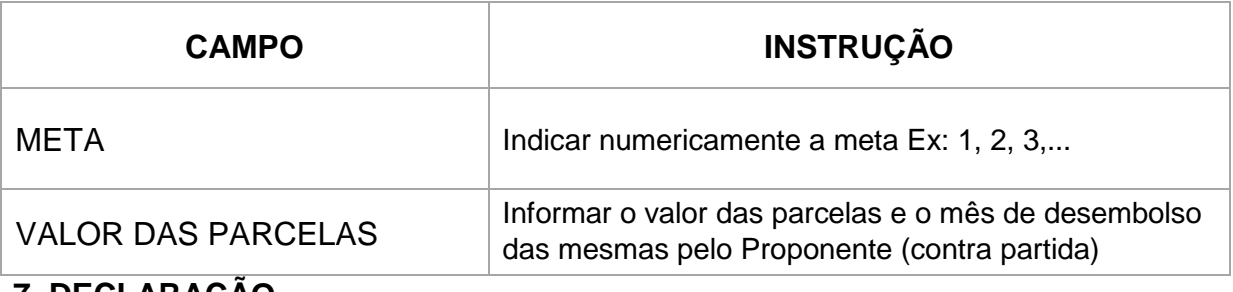

#### **7. DECLARAÇÃO**

Ler e considerar os termos da declaração incluindo se necessárias informações complementares e assinar.

#### **OBS: Não datar**

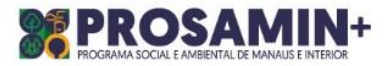

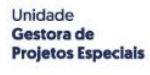

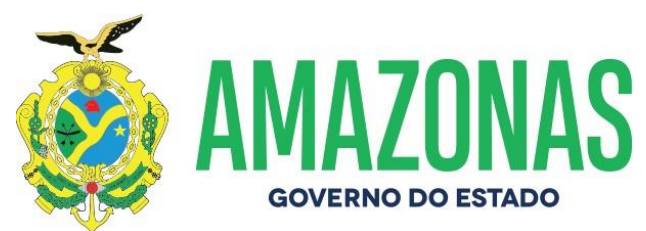

## **8. APROVAÇÃO PELA UNIDADE CONCEDENTE**

Campo destinado à assinatura do responsável pela unidade concedente.

Rua: Jonathas Pedrosa, 659, Centro<br>Fone: (92) 3878-7207 / 3878-7237<br>Manaus/AM - Cep: 69020-255

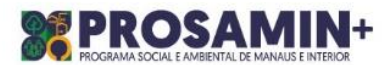

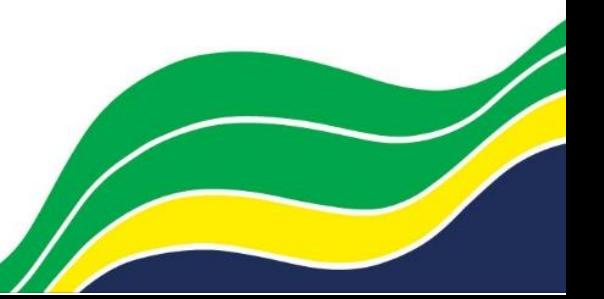